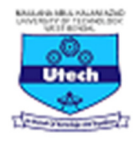

## **MAULANA ABUL KALAM AZAD UNIVERSITY OF TECHNOLOGY, WEST BENGAL (FORMERLY KNOWN AS WEST BENGAL UNIVERSITY OF TECHNOLOGY)**

## Virtual Lab Mapping for B.Tech in Electrical Engineering

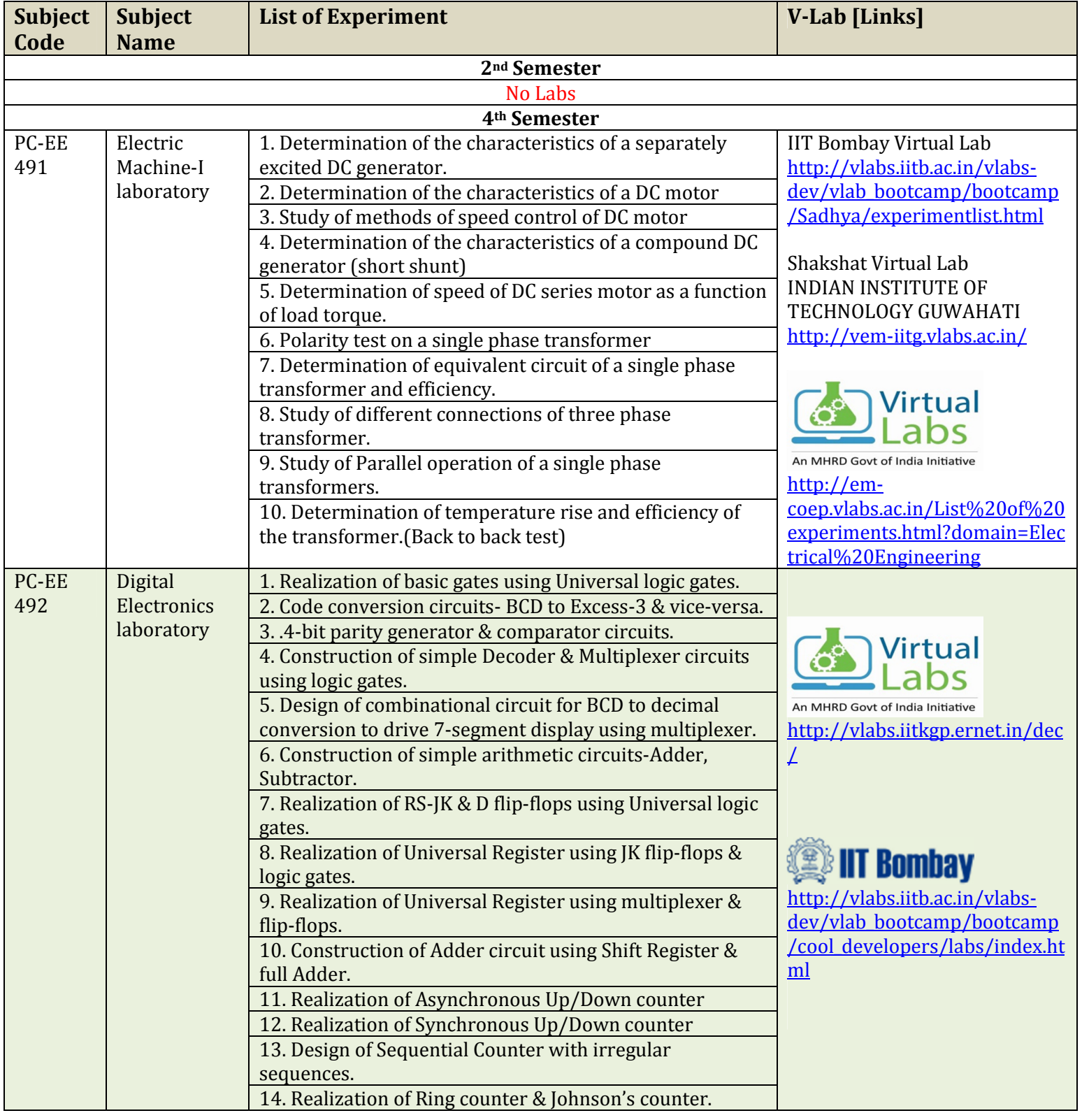

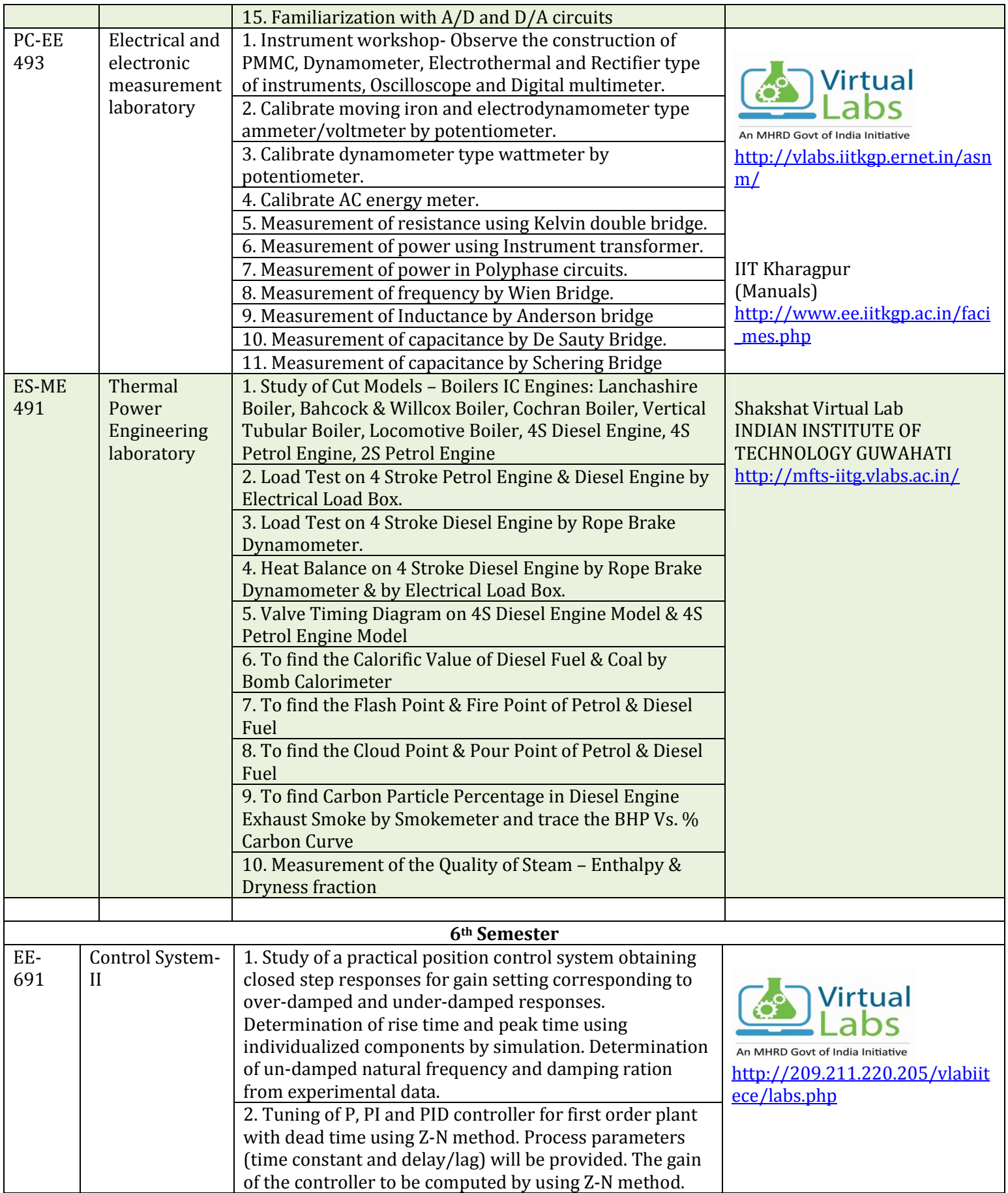

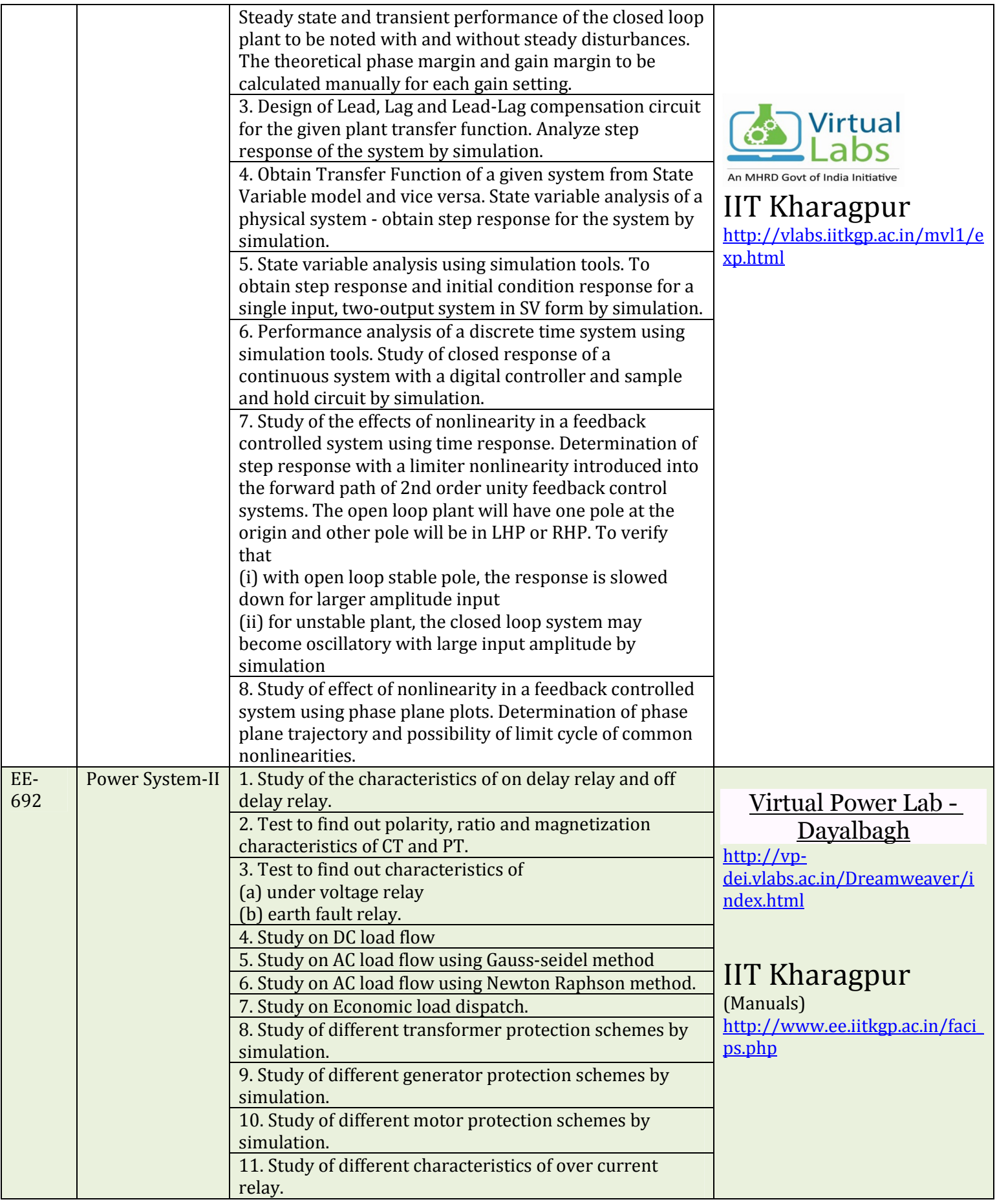

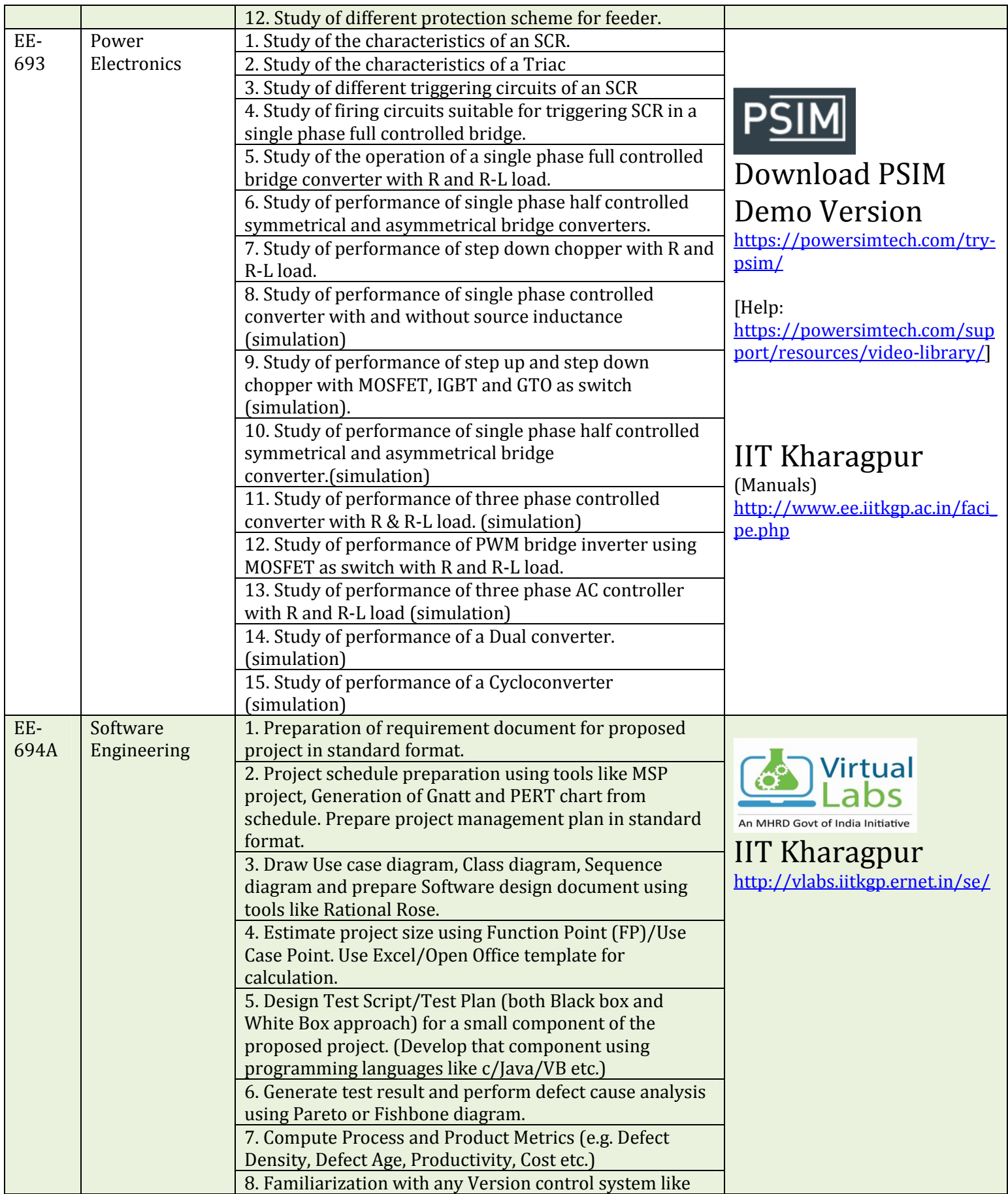

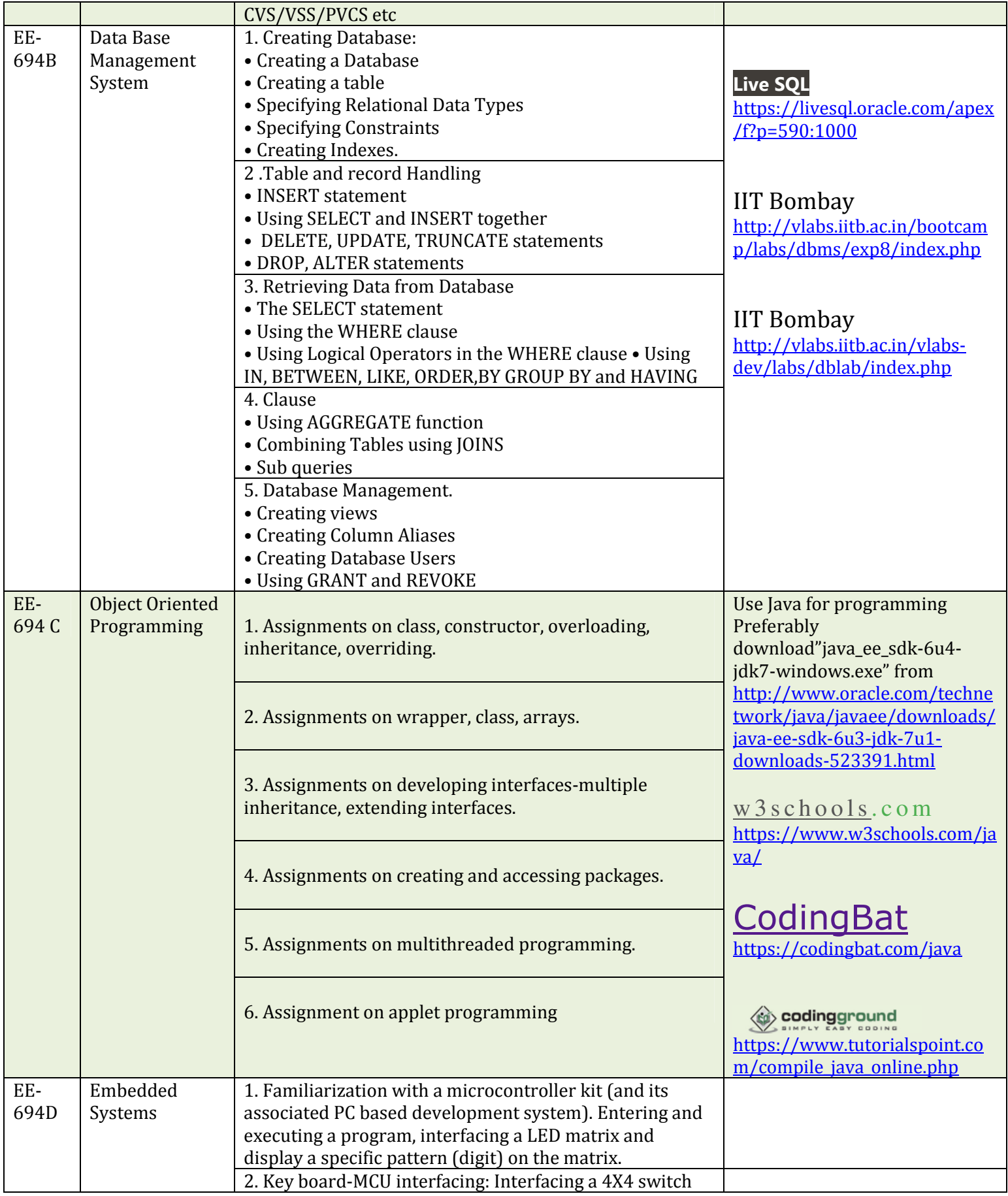

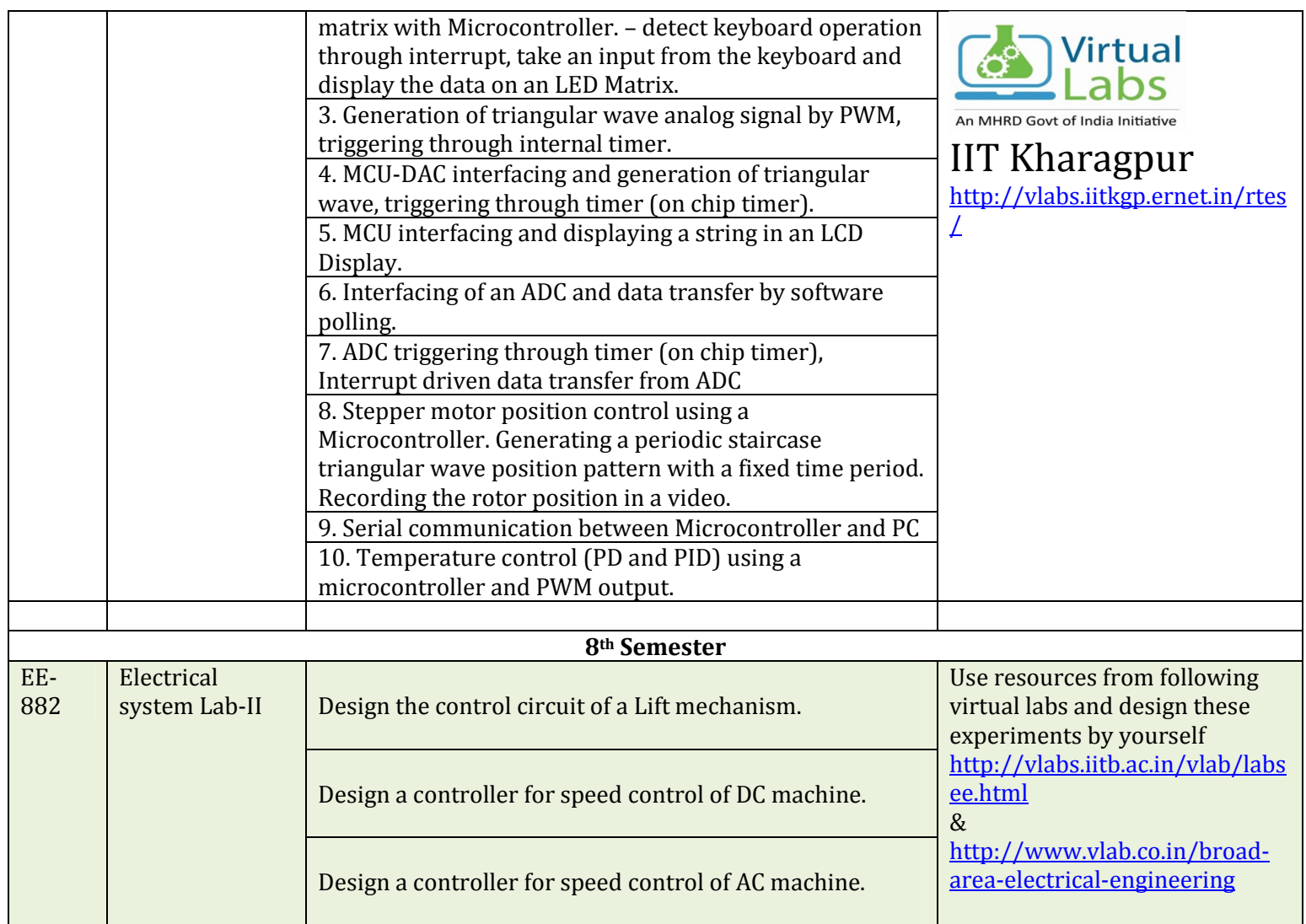

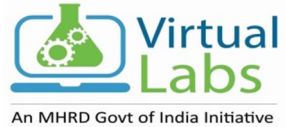

## for Electrical Engineering

http://www.vlab.co.in/broad-area-electrical-engineering

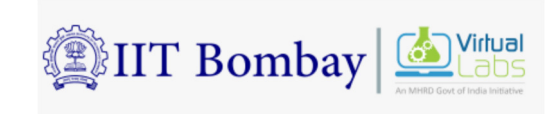

for Electrical Engineering http://vlabs.iitb.ac.in/vlab/labsee.html

 IIT Kharagpur Virtual http://vlabs.iitkgp.ac.in/vlt/

IIT Guwahati Virtual Lab: https://www.iitg.ac.in/cseweb/vlab/